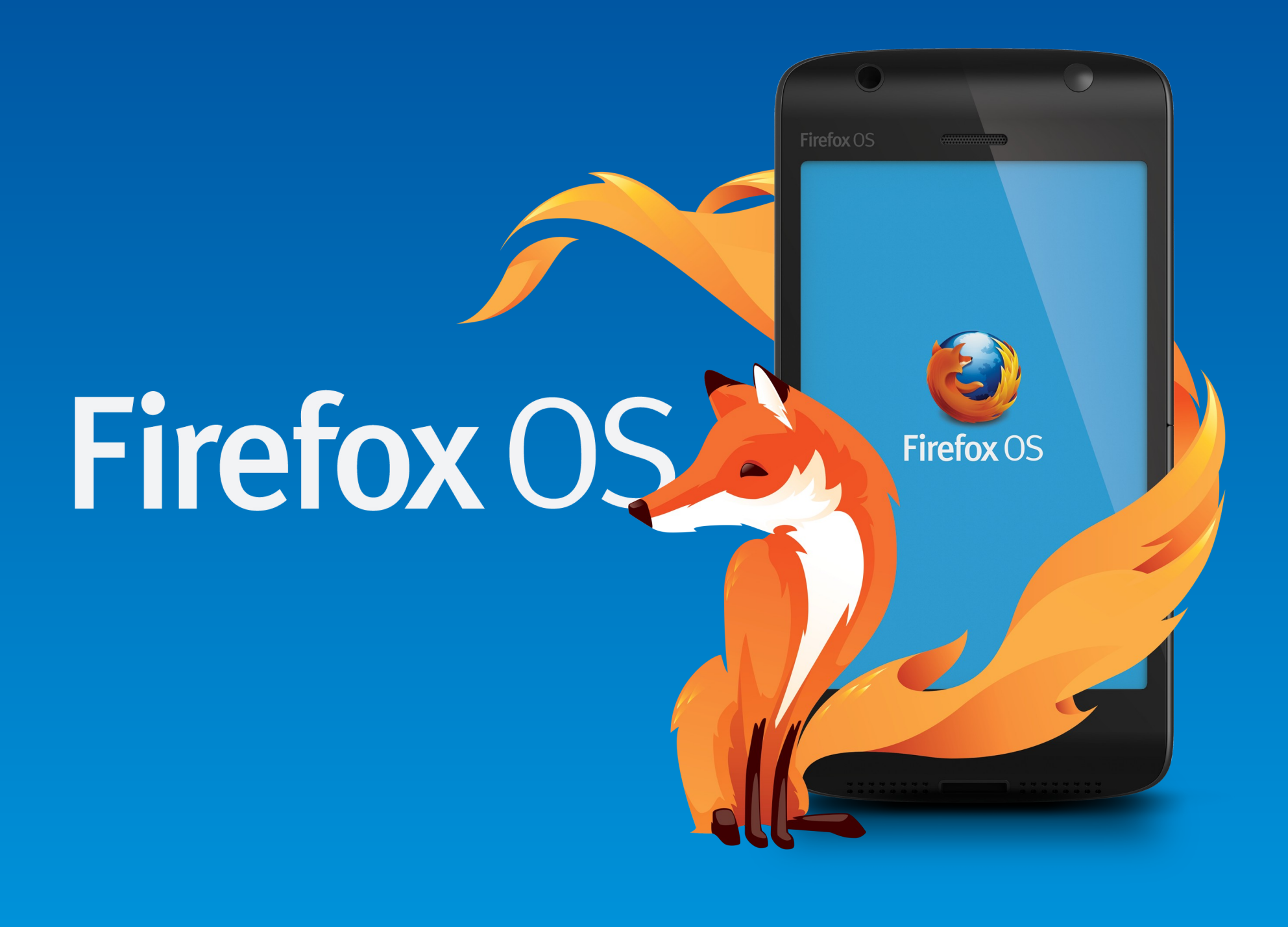

## **Firefox OS**

- By **mozilla**
- Nonprofit
- Initial release: 2013
- Codename: Boot to Gecko(B2G)
- For Smartphone, Tablet, Smart TV
- 28 countries, 14 operators

## **Why Another OS**

- Real open source: Community based
- Open standards: HTML5, CSS3, Javascript
- Native API vs Web API
- Entire UI is a web app
- Different target: Low cost smartphones

### **Overview**

- Phones
- Architecture
- Apps

#### Flame

#### 170\$

- 5 MP, 2 MP Camera
- Qualcomm Snapdragon
- 1.2 GHz Dual-core
- $\bullet$  1GB -> 256MB (Adjustable)

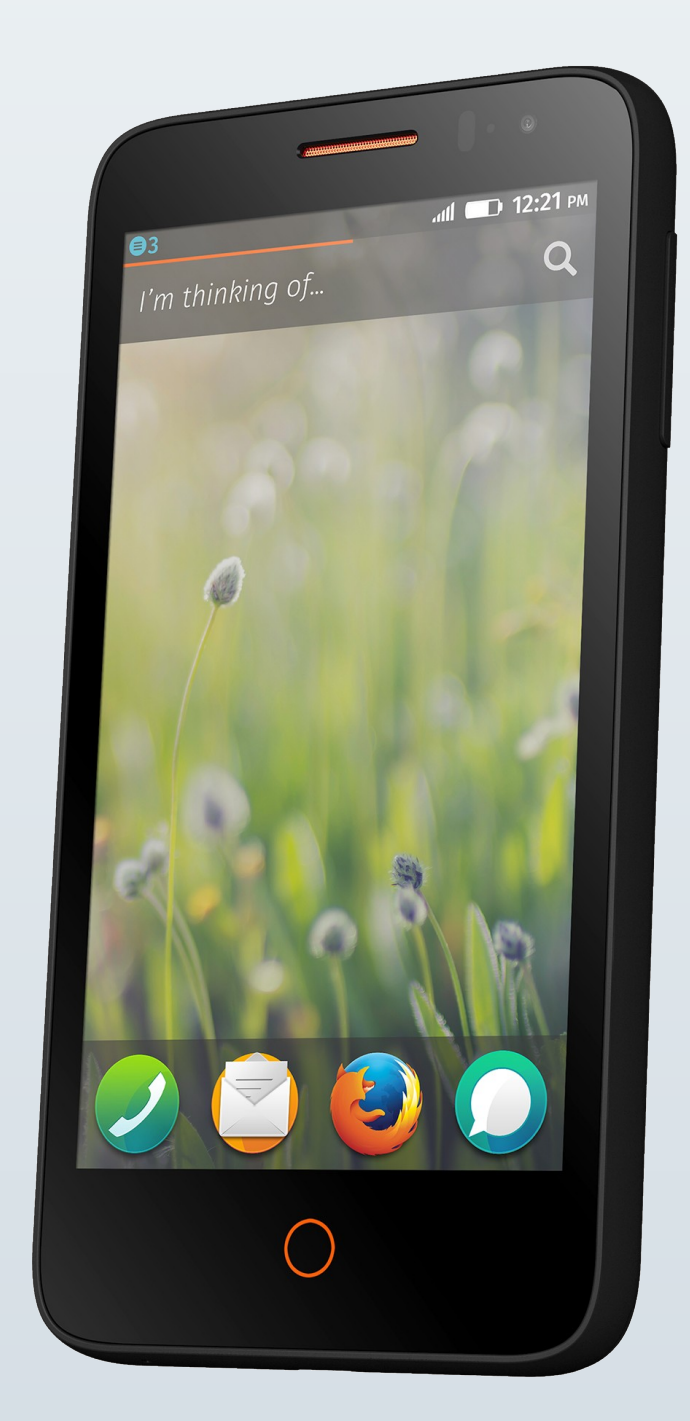

ZTE Open

#### Spain 69€ with 30€ prepaid

- 3 MP Camera
- 1 GHz CPU
- 256 MB RAM

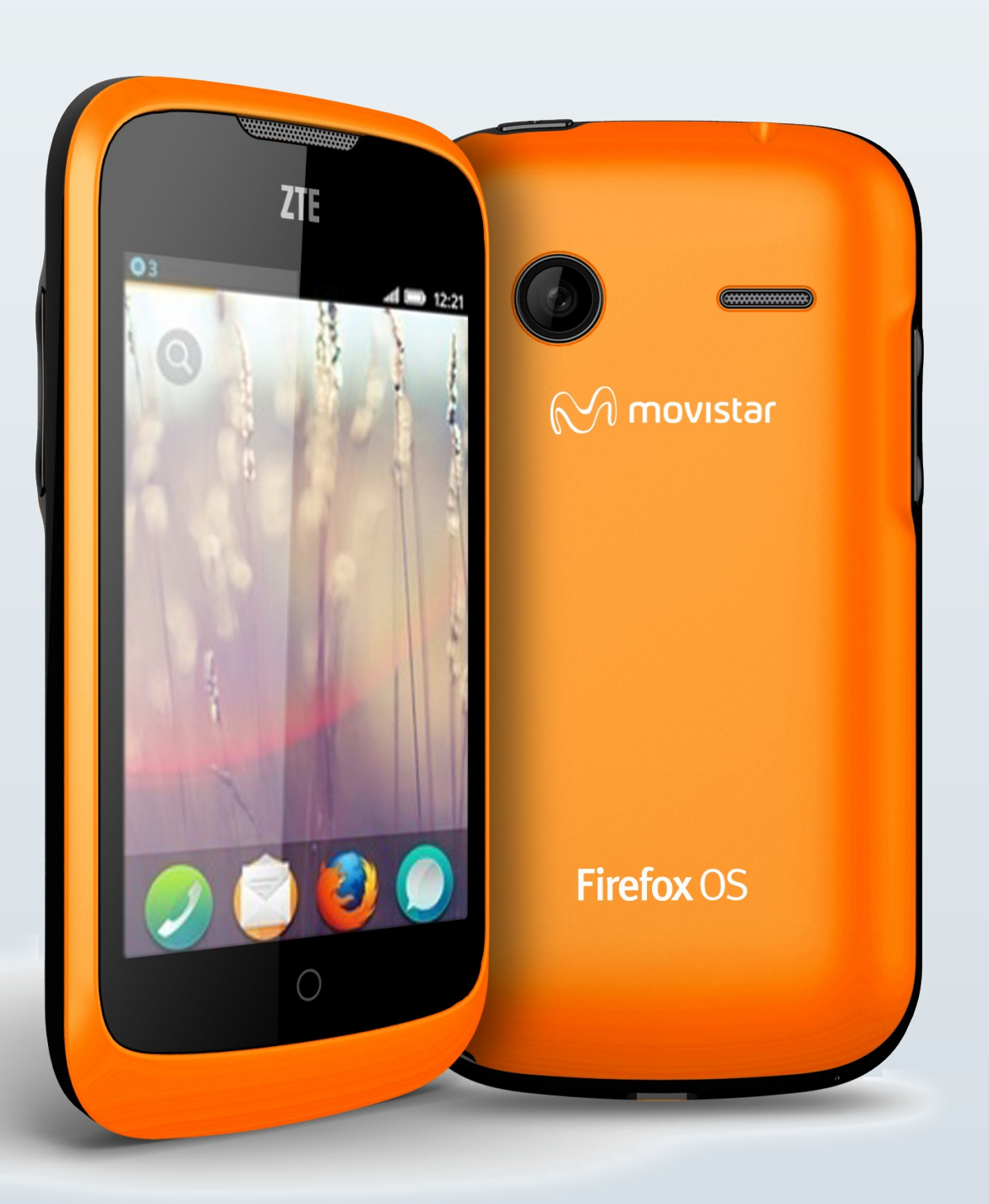

#### Intex Cloud FX

India ~33\$

- 2 MP Camera
- 1 GHz CPU
- 128 MB RAM

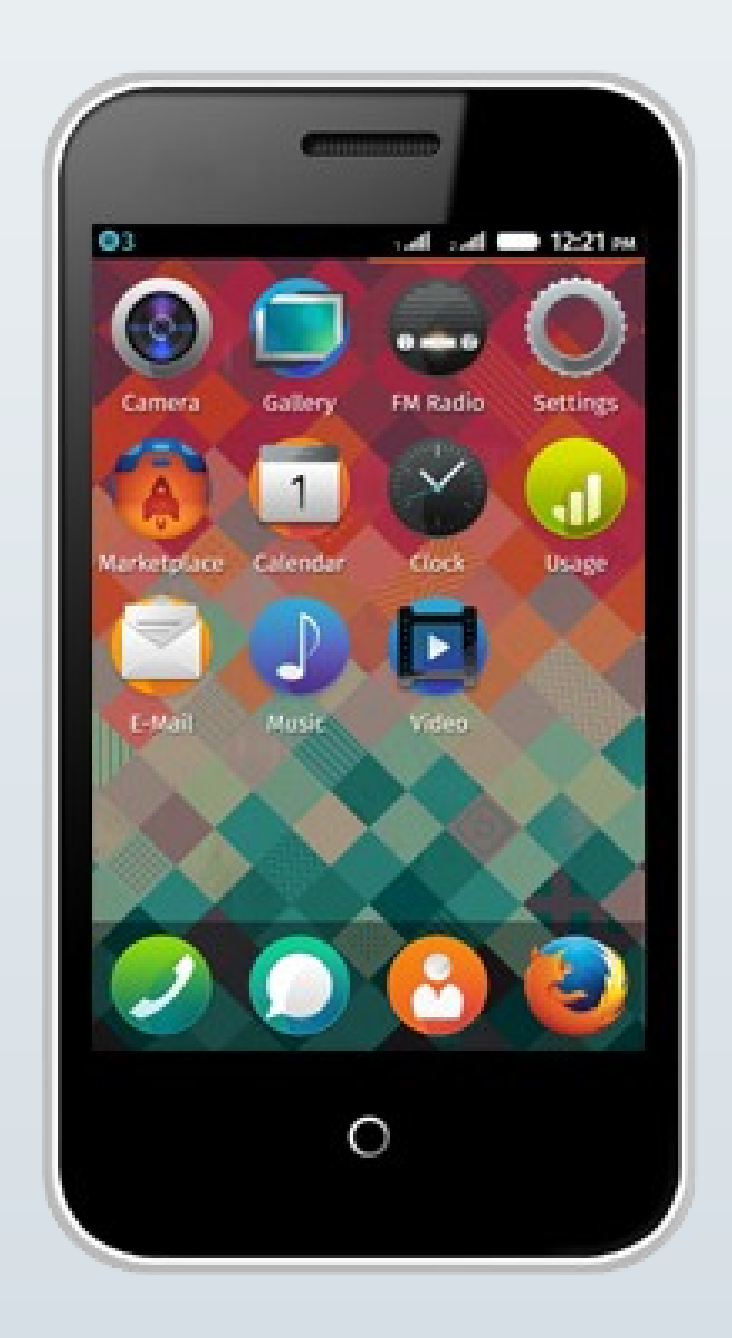

#### LG Fx0

#### Japan 420\$

- 8 MP, 2.1 MP Camera
- Qualcomm Snapdragon 400
- 1.2 GHz Quad-core
- $\cdot$  1.5 GB RAM

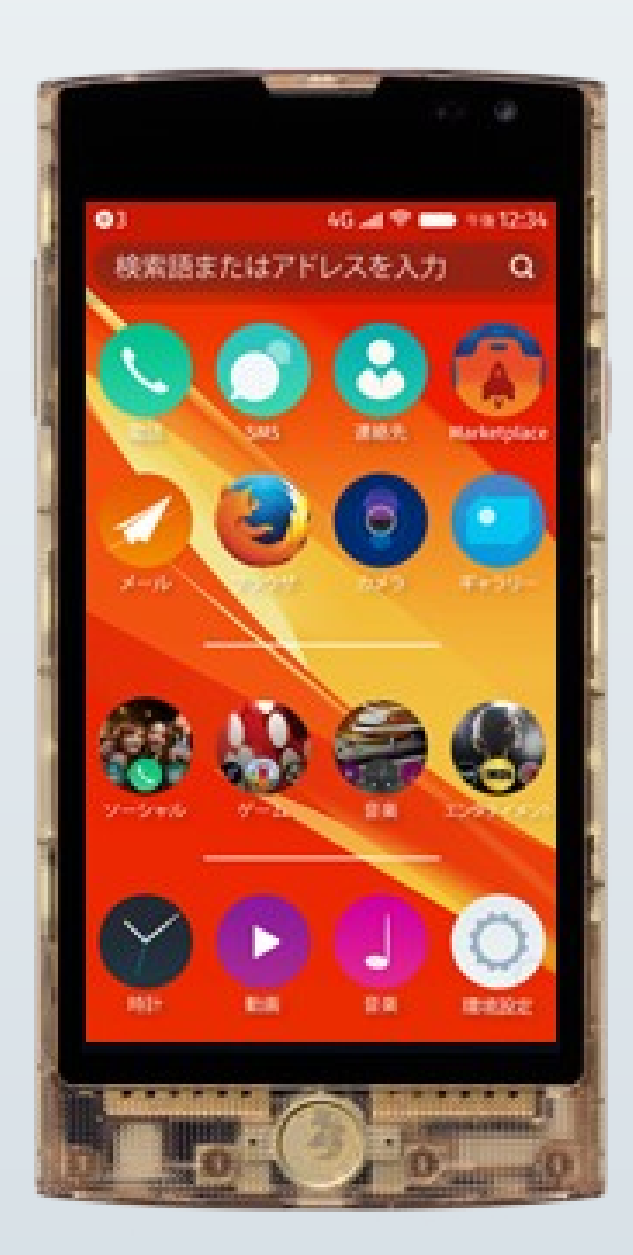

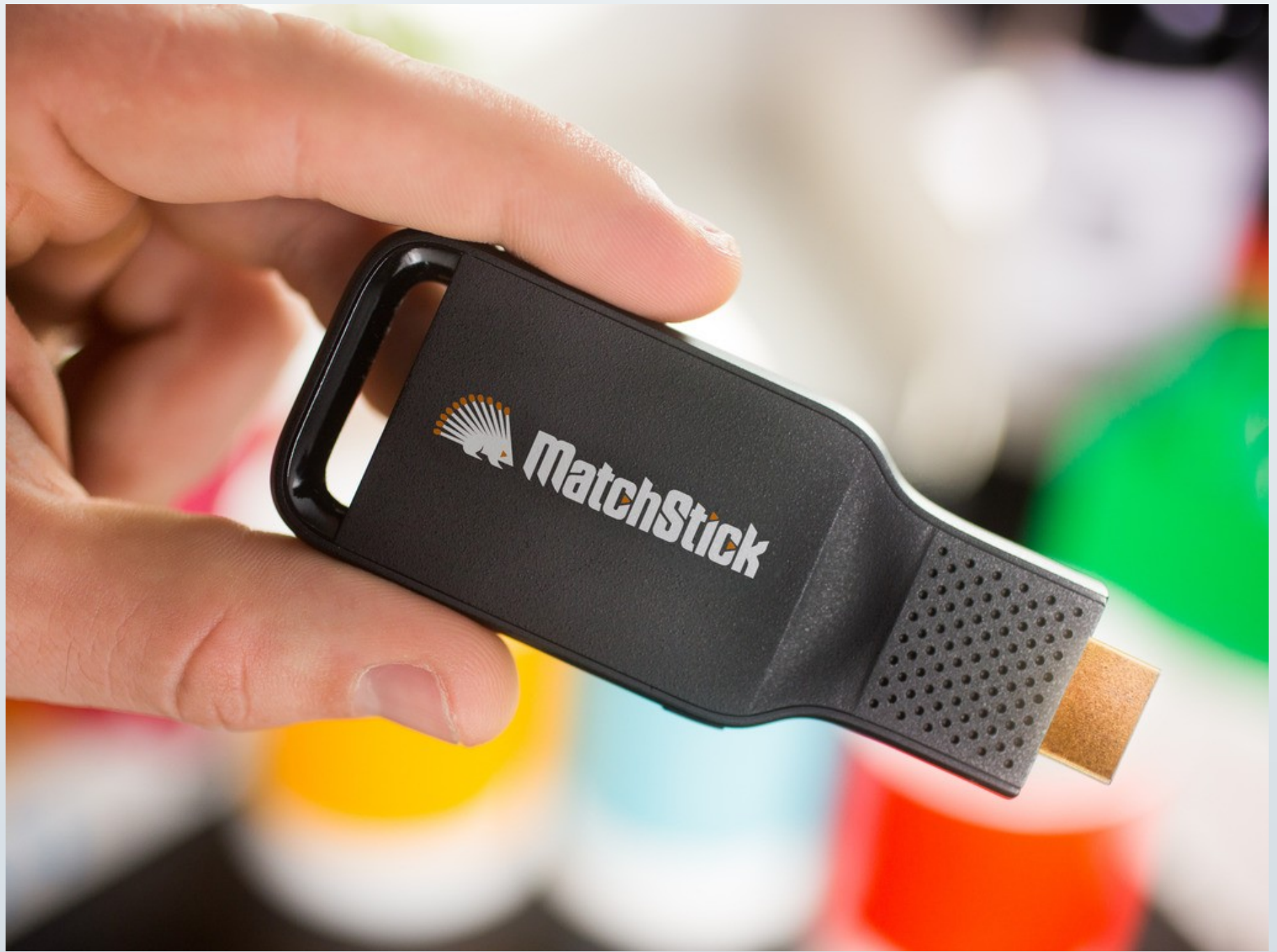

#### **Architecture**

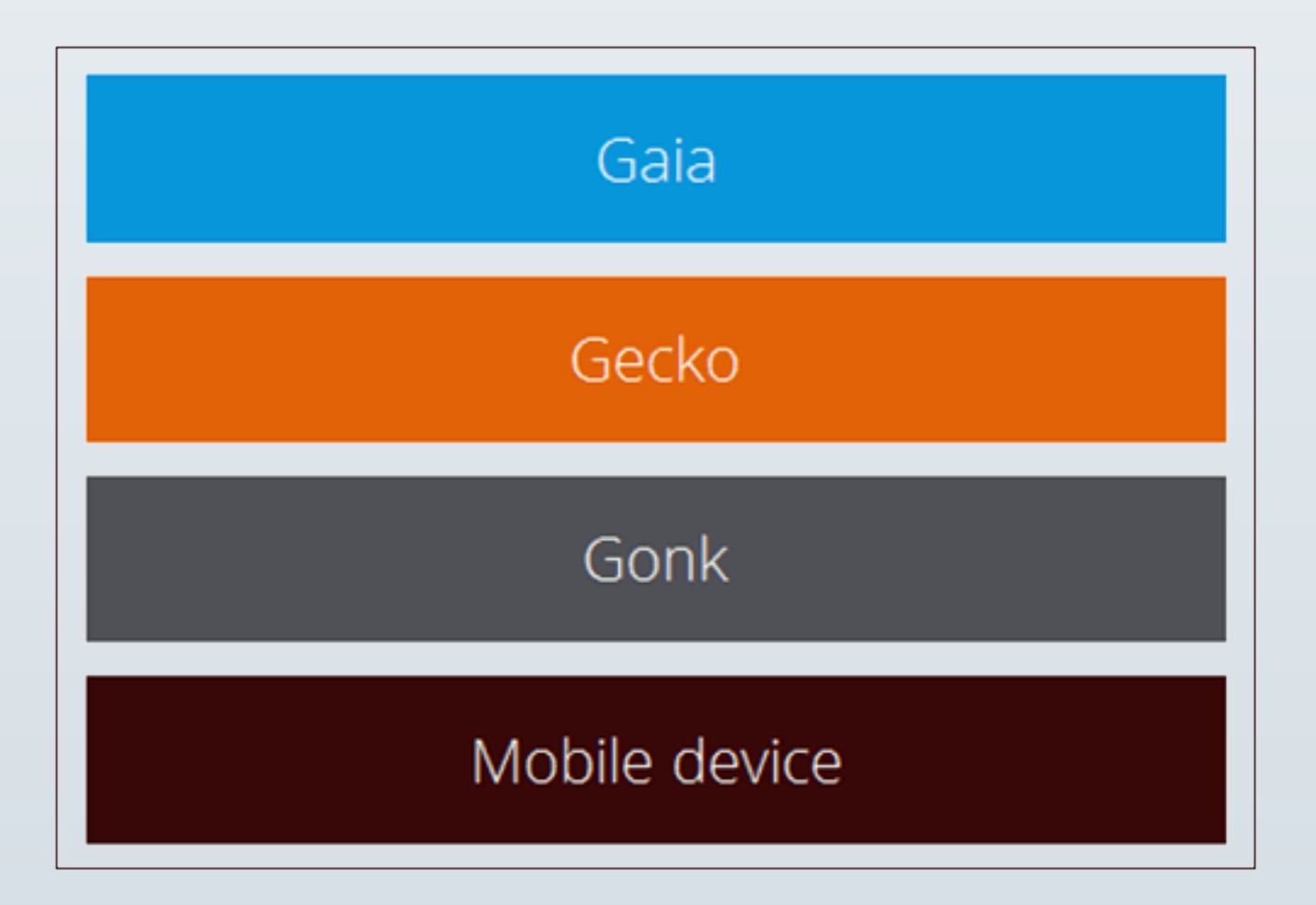

## **Gonk**

- A very simple GNU/Linux dirstro
- A porting target for Gecko
- Linux kernel + HAL
- Some drivers and firmware from AOSP: Camera, GPS
- Gives Gecko more access than any other OS

## **Gonk**

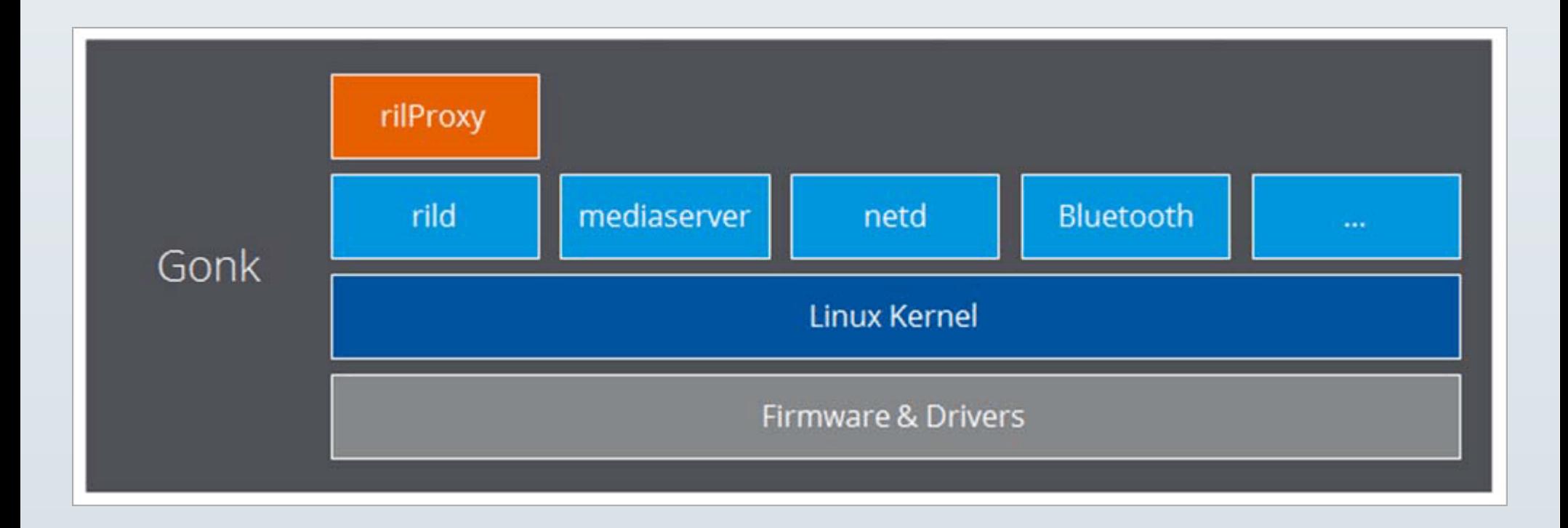

ril: Radio Interface Layer

## **Gecko**

- HTML5 parsing and rendering engine
- Javascript and CSS
- Connects Hardware to HTML
- b2g Process run by Gonk

## **Gecko**

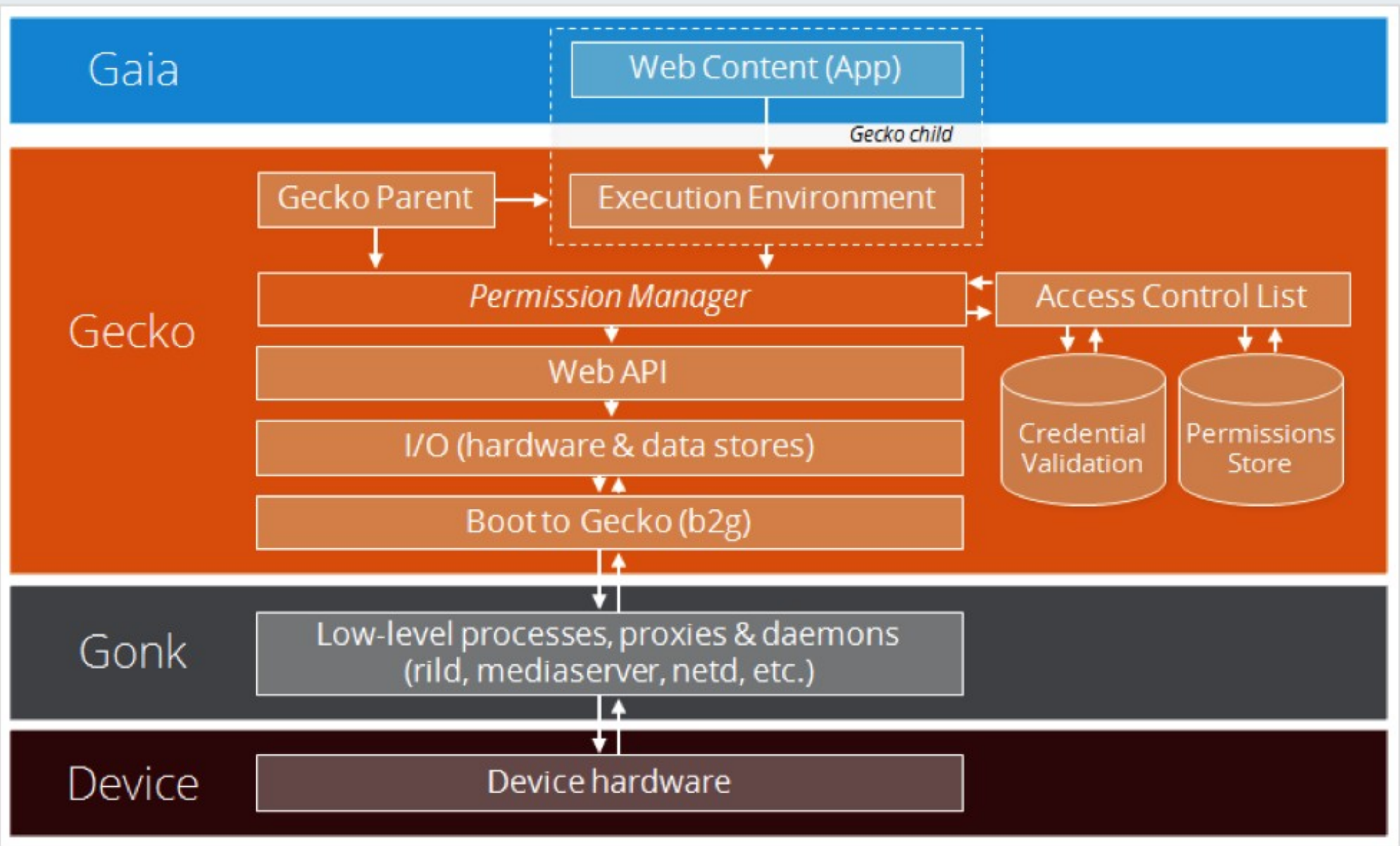

## **Gaia**

- Anything visible in Firefox OS
- All in HTML5, CSS, Javascript
- Window management: App life cycle
- Keyboard
- Settings, Dialer, Camera, FM radio, etc...
- Runs on Gecko, uses WebAPI

## **Gaia**

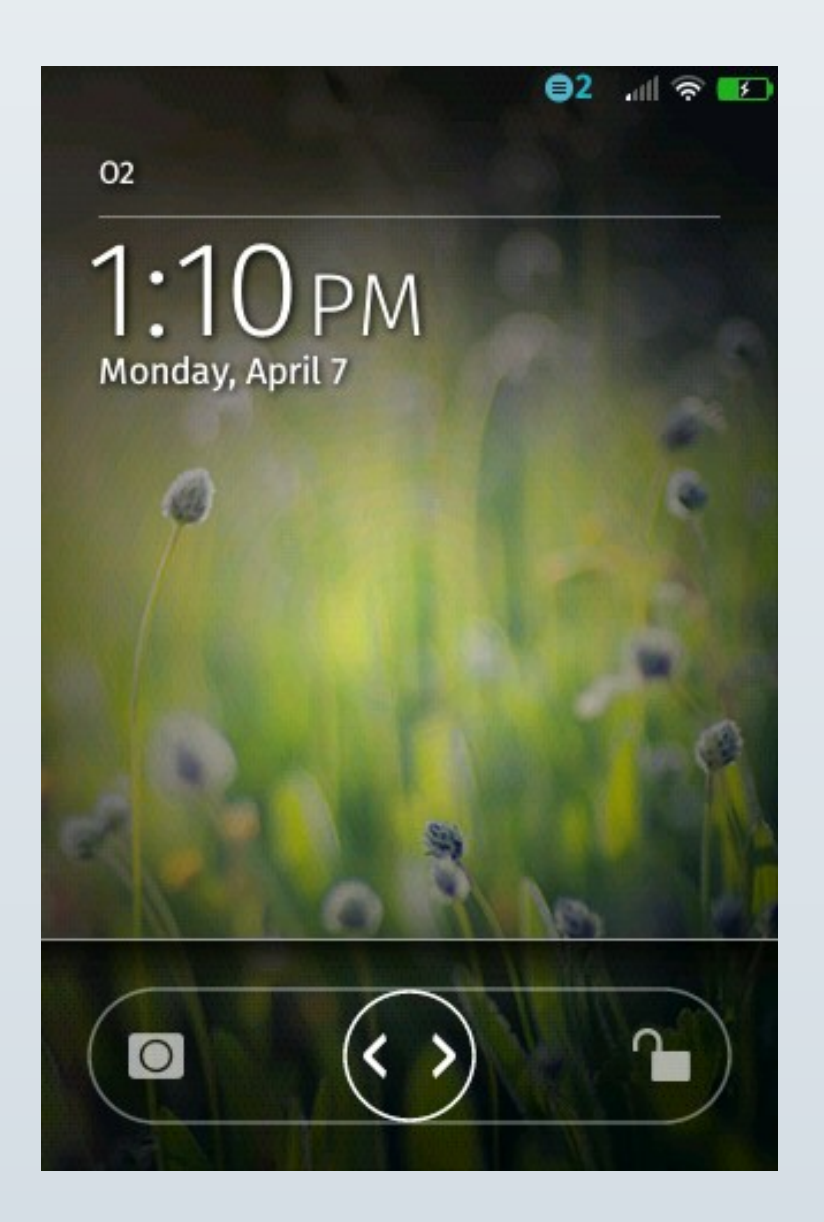

### **Gaia**

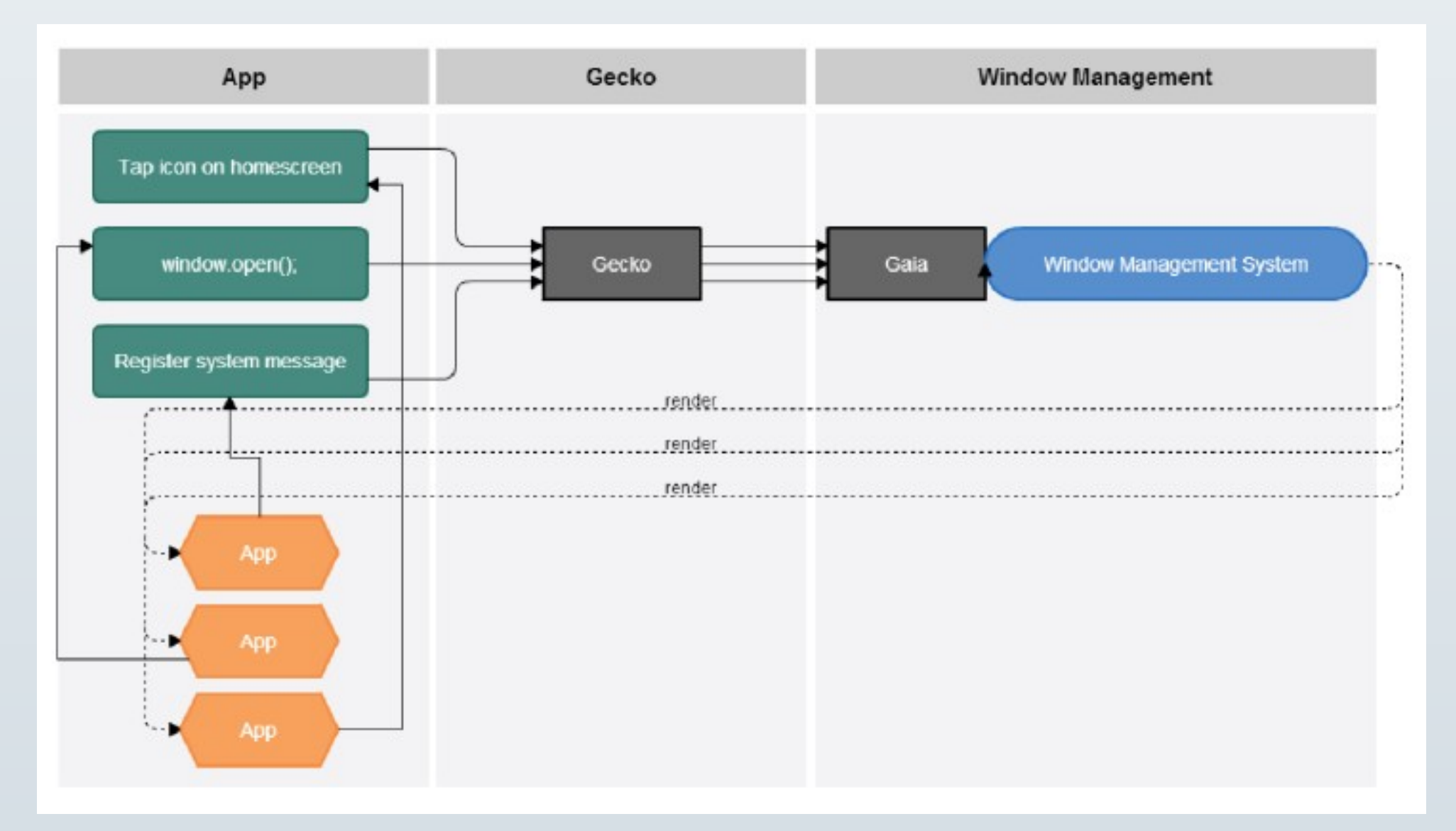

# **Application**

- All in HTML5 technologies
- Screen size?
- Types:
	- Hosted Normal website
	- Packaged A zip file
- Security:
	- Plain
	- Privileged
	- Certified

## **Application**

App/ main.js index.html manifest.webapp Icons/

## **Manifest**

```
 "name": "Hello",
 "description": "A Hello World app",
 "launch_path": "/index.html",
 "icons": {
   "16": "/icons/icon16x16.png",
   "48": "/icons/icon48x48.png",
   "60": "/icons/icon60x60.png",
   "128": "/icons/icon128x128.png"
 },
 "type": "privileged",
 "permissions": {}
```
{

}

### **Web API**

- WebTelephony
- Vibration API
- WebSMS
- Power Management
- Screen Orientation
- Mobile Connection API
- Geolocation API
- Contacts API
- Proximity Sensor
- Web Activity

## **Web API**

```
var contact = new mozContact();
contact.init({name: "John"});
```

```
var request = navigator.mozContacts.save(contact);
request.onsuccess = function() {
     // contact saved successfully
};
request.onerror = function() {
     // there was an error while trying to save the contact
};
```
## **Web API**

```
navigator.vibrate(100);
```

```
navigator.getBattery();
```

```
document.addEventlistener(
   "visibilitychange",
  fucntion() { ... }
);
```
## **Web Activity**

```
var call = new MozActivity(\{ name: "dial",
     data: {
         number: "5555-9999"
    }
});
```
## **More info**

- developer.mozilla.org
- wiki.mozilla.org
- marketplace.firefox.com
- Quick Guide For Firefox OS App Development By Andre Garzia

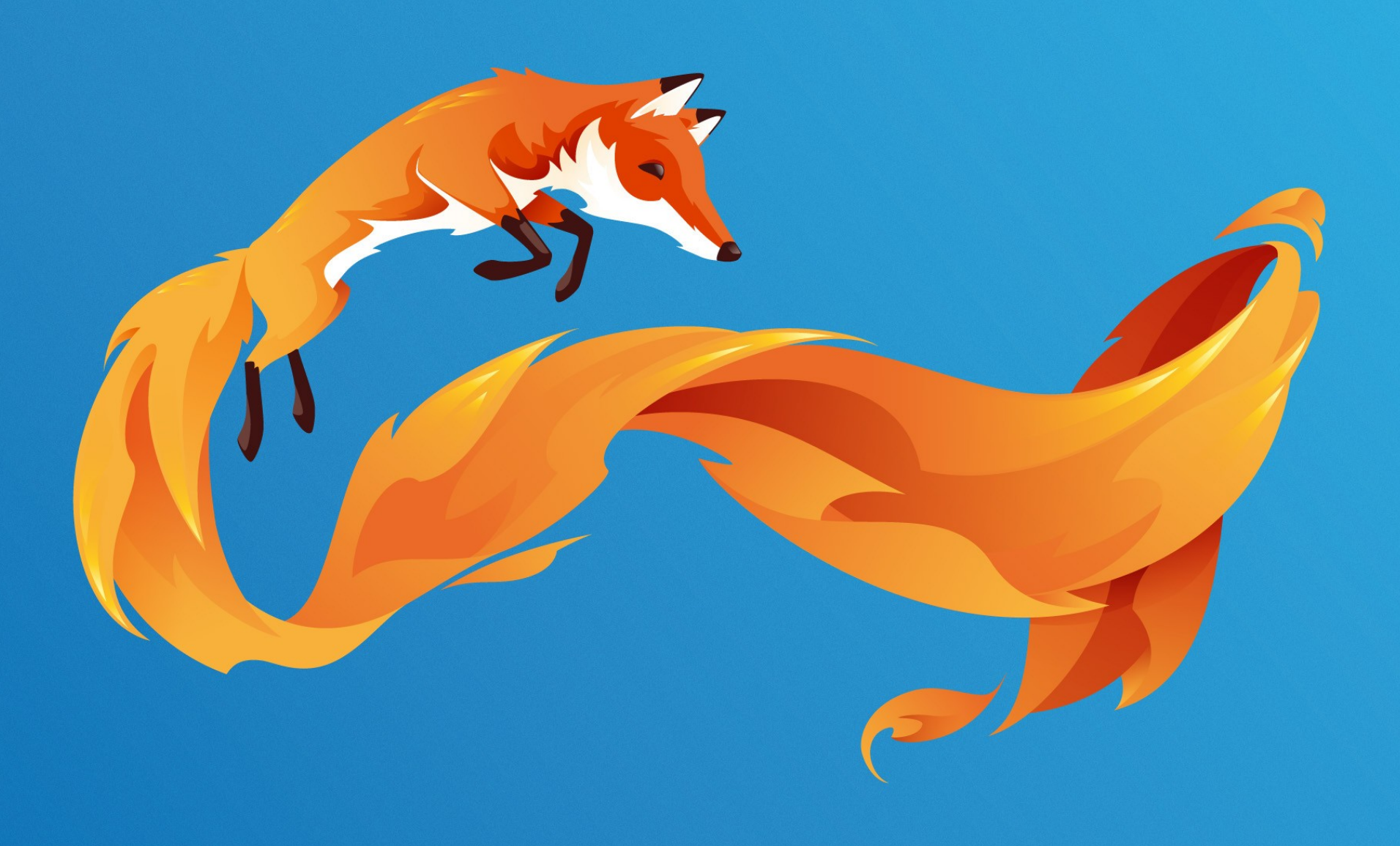

## **Countries**

- Australia
- Bangladesh
- Belgium
- Brazil
- Chile
- Colombia
- Costa Rica
- Czech Republic
- El Salvador
- France
- Germany
- Greece
- Guatemala
- Hungary
- India
- Italy
- Japan
- Luxembourg
- Macedoni
- Montenegro
- Mexico
- Nicaragua
- Panama
- Peru
- Philippines
- Poland
- Russia
- Serbia
- Spain
- Switzerland
- United Kingdom
- Uruguay
- Venezuela